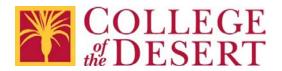

## **REQUEST FOR ACCESS TO CANVAS COURSE**

As Instructor of Record, I request that the following individual be provided access to my Canvas course. Specifics are noted below:

| Access to be grant                                                                   | ed to<br>Name of Indivi | dual      |                                       |                |  |
|--------------------------------------------------------------------------------------|-------------------------|-----------|---------------------------------------|----------------|--|
| Please check one of the following as the reason access is to be granted:             |                         |           |                                       |                |  |
|                                                                                      |                         |           |                                       |                |  |
|                                                                                      |                         |           |                                       |                |  |
|                                                                                      |                         |           |                                       |                |  |
| Please check one of the following Canvas Roles (Definitions can be found on page 2): |                         |           |                                       |                |  |
|                                                                                      |                         |           |                                       |                |  |
|                                                                                      |                         |           |                                       |                |  |
|                                                                                      |                         |           | cess and/or the appropriation (760) 7 |                |  |
|                                                                                      | ormation (Example       |           |                                       |                |  |
| Term                                                                                 |                         | Subject   | Course Number                         | Section Number |  |
|                                                                                      |                         |           |                                       |                |  |
| Dates of Access:                                                                     |                         |           |                                       |                |  |
| Start Date                                                                           |                         |           | End Date                              |                |  |
| Instructor                                                                           |                         |           |                                       |                |  |
| of Record:                                                                           | Print Name              |           | Signature                             | Date           |  |
| Dean                                                                                 |                         |           |                                       |                |  |
| Approved:                                                                            | Print Name              |           | Signature                             | Date           |  |
|                                                                                      |                         | For Offic | ce Use Only                           |                |  |
| Processed by: Name                                                                   |                         |           |                                       |                |  |

Copy sent to: \_\_\_\_\_\_ Name \_\_\_\_\_ Date

Copy sent to: \_\_\_\_\_\_ Name \_\_\_\_\_ Date

## **Canvas Roles**

Canvas users can be assigned one of five roles with different permissions:

- **TA:** View course content and interact with other users in the course. Create assessments and course content. Edit grades. Cannot add/remove other teachers, TAs, observers, or designers to the course. Cannot add/removes students. Cannot publish/unpublish the course, manage course sections, or moderate grades.
- **Teacher:** All Permissions except Add/remove students for the course.
- Faculty Facilitator: View course users, course content, grades, and data. Cannot interact with course users.
- Faculty Evaluator: All Permissions except Add/remove students for the course.
- **Designer:** View course content and interact with other users in the course. Create assessments and course content. Publish/unpublish the course, and manage course sections. Cannot view student submissions or grades, edit or moderate grades, course analytics, or add/remove users to the course.
- **Observer:** Can post to discussions, view announcements and discussions, and student group pages. No other permissions.